# STUDIENSEMINAR FÜR LEHRÄMTER AN SCHULEN KREFELD SEMINAR FÜR DAS LEHRAMT AM BERUFSKOLLEG

# **Schriftlicher Unterrichtsentwurf**

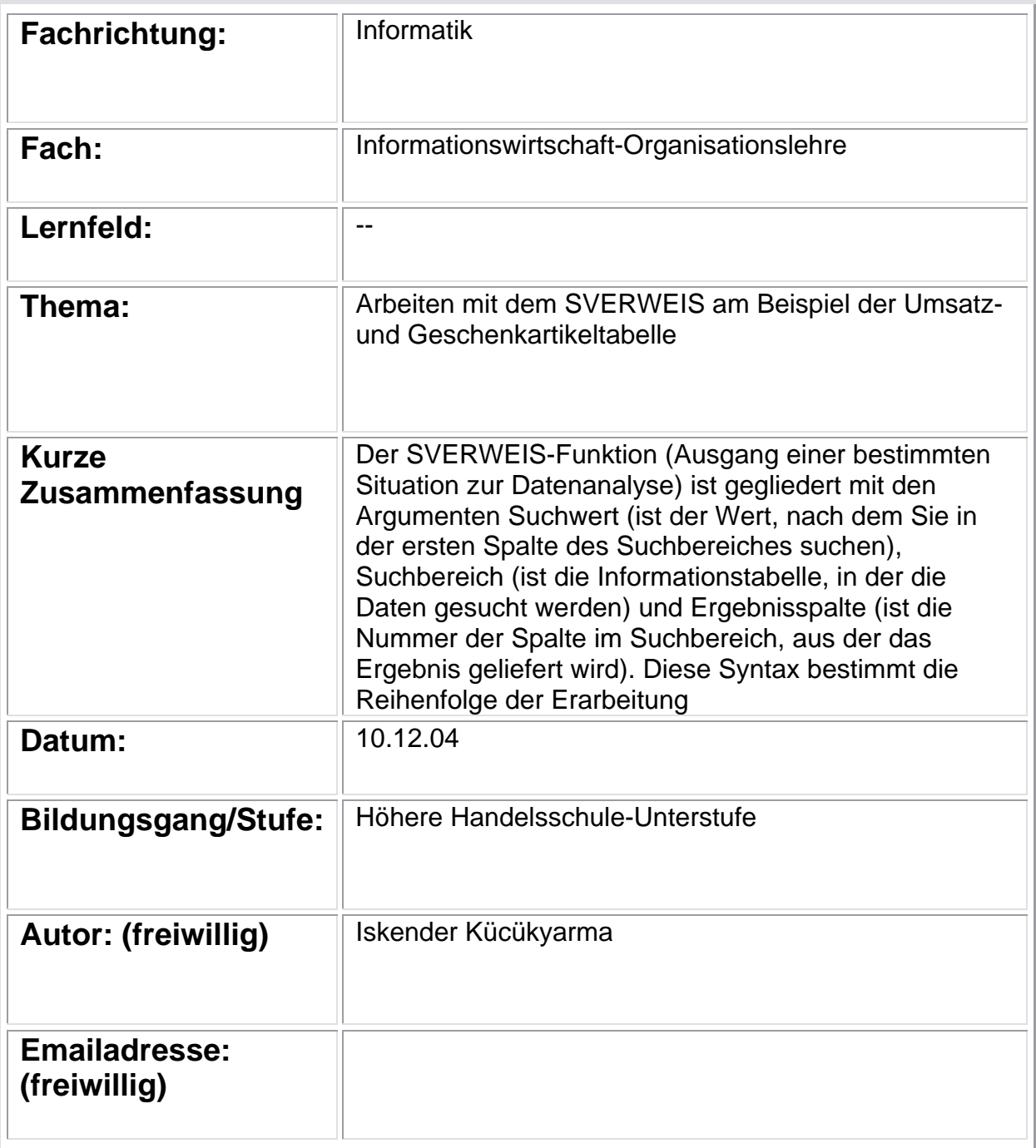

#### **1. Bedingungsanalyse**

Die Schüler[1](#page-1-0) der Klasse HH45 streben in einer zweijährigen Ausbildung den schulischen Teil der "Fachhochschulreife" an und besuchen unsere Schule seit Beginn dieses Schuljahres im September 2004. Die Klasse setzt sich aus 14 Schülerinnen und 9 Schülern zusammen. Bei vier Schülern handelt es sich um Wiederholer. Der folgenden Tabelle ist die Altersstruktur zu entnehmen.

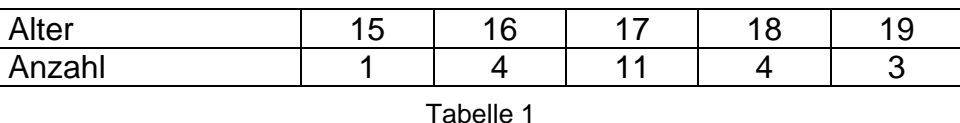

Die Klasse ist mir durch Hospitationen seit dem 15.10.2004 bekannt. Die schulische Bildung der Schüler ist recht heterogen, wie die folgende Tabelle zeigt.

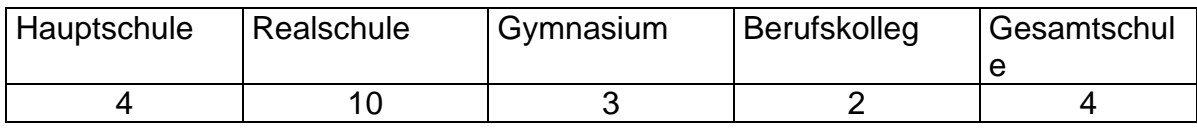

#### Tabelle 2

Dennoch würde ich das Leistungsniveau der Schüler im Unterricht als recht homogen bezeichnen. Seit dem 19.11.2004 habe ich drei Doppelstunden in der Klasse unterrichtet. In der Regel sind die Schüler diszipliniert, ungefähr die Hälfte der Schüler beteiligt sich aktiv am Unterricht, die anderen Schüler folgen dem Unterricht eher ruhig. Zu erwähnen ist noch, dass der Unterricht in der siebten Stunde stattfindet und das deshalb die Schüler relativ unruhig sind.

Die Vorkenntnisse und Fachkompetenzen der meisten Schüler im Bereich Informationswirtschaft sind als gering einzustufen, was angesichts der allgemeinbildenden Schulen nicht verwundern kann. Bei der HH45 handelt es sich um eine Klasse, die ein positives Klassenklima aufweist. Im Unterricht gehen die Schüler respektvoll miteinander um.

## **2. Didaktische Analyse**

# **2.1 Legitimation der Inhalte**

Die Richtlinien und Lehrpläne für den Bildungsgang Höhere Handelsschule sehen in der Unterstufe im Bereich Informationswirtschaft die Behandlung der Anwendungsentwicklung (bezogen auf ein Modellunternehmen) mit einer Tabellenkalkulationssoftware vor. Laut der Bildungsgangkonferenz Informationswirtschaft des Berufskollegs Mönchengladbach soll

<span id="page-1-0"></span> $\overline{\phantom{a}}$ 1 In diesem schriftlichen Unterrichtsentwurf wird die männliche Form "Schüler" verwandt. Dies geschieht aus dem Grund der besseren Lesbarkeit und soll keine Diskriminierung der Schülerinnen bedeuten.

die Unterrichtsreihe Standardprozess Absatz mit der Tabellenkalkulation realisiert werden.[2](#page-2-0)

Der SVERWEIS-Funktion (Ausgang einer bestimmten Situation zur Datenanalyse) ist gegliedert mit den Argumenten Suchwert (ist der Wert, nach dem Sie in der ersten Spalte des Suchbereiches suchen), Suchbereich (ist die Informationstabelle, in der die Daten gesucht werden) und Ergebnisspalte (ist die Nummer der Spalte im Suchbereich, aus der das Ergebnis geliefert wird). Diese Syntax bestimmt die Reihenfolge der Erarbeitung. Es bestehen Querverbindungen zu Nachbarsdisziplinen wie BWL, VWL und Mathematik. Die exemplarische Bedeutung des Unterrichtsgegenstandes besteht darin, dass komplexe Analysen durchgeführt werden, die durch ihr Ergebnis immer Folgen bewirken. Somit besitzt das Thema der Stunde eine hohe Prüfungs- und Praxisrelevanz, dies gilt insbesondere als Vorbereitung der Schüler für den Eintritt in die Berufswelt Der SVERWEIS wird dahingehend vereinfacht, dass auf das Argument Bereich\_Verweis verzichtet wird, da die Inhalte des Suchbereichs in sortierter Reihenfolge angegeben sind. Um den Schülern die Lerninhalte zu verdeutlichen, wird bei der Erarbeitung sämtlicher Lerninhalte das bekannte Modellunternehmen, die "Rand OHG", zugrunde gelegt. Die Anwendungs- und Kontrollmöglichkeiten ergeben sich durch die Erarbeitung und Sicherung anhand des Fallbeispieles.

#### **2.2 Strukturanalyse**

Thema der Unterrichtsreihe: Standardprozess Absatz mit der Tabellenkalkulation

Thema der vorherigen Stunde: Vertiefende Übungen zur Wenn Funktion

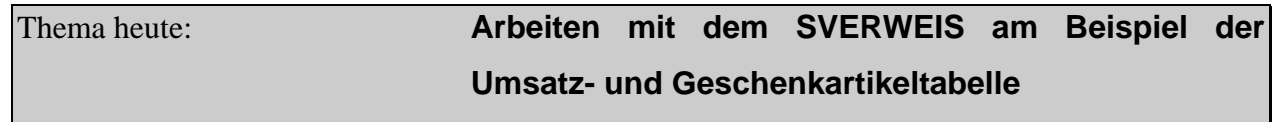

Thema der folgenden Stunde: Vertiefende Übung zum SVERWEIS an Beispielen

#### **2.3 Fachlicher / methodischer Schwerpunkt der Unterrichtsstunde**

In dieser Stunde steht die Erarbeitung des SVERWEISES am Fallbeispiel der Umsatzund Geschenkartikeltabelle im Vordergrund. Zu Beginn der Stunde sollen die Schüler durch einen praxisnahen Einstiegsfall (Die Geschäftsführung der Rand OHG teilt durch eine interne Hausmitteilung dem Verkauf die Durchführung der Weihnachtsgeschenkaktion mit.) für den Themenbereich sensibilisiert werden. Die Schüler

<span id="page-2-0"></span> 2 Konkretisierungshilfen zum Lehrplan Informationswirtschaft für die Höhere Handelsschule (2004), S. 7; Bildungsgangkonferenz (2004).

erkennen, dass die Umsatztabelle nicht ausreicht, um die Weihnachtsgeschenke zu bestimmen. Zu diesem Zweck wird der inhaltliche Zusammenhang zwischen der Umsatzund Geschenktabelle hergestellt. Die praktische Realisation der Datenanalyse erfolgt über die SVERWEIS-Funktion. Dazu werden in der Erarbeitungsphase die Bereiche der SVERWEIS-Argumente in Partnerarbeit anhand eines strukturierten Arbeitsblattes und eines Umschlages mit Arbeitsanweisung und Folienschnipseln bestimmt. Diese Methode ermöglicht es den Schülern die Aufgabenstellung gemeinsam zu besprechen. Die Präsentation zeigt die konkrete Anwendung des SVERWEISES bezogen auf die relevanten Zellen. Die tatsächliche Umsetzung des SVERWEISES am PC erfolgt in der Sicherungs- und Transferphase.

#### **3. Ziele des Unterrichts**

#### **3.1 Erweiterung der Fachkompetenzen**

Die Schüler erkennen im Rahmen der Förderung der Fachkompetenz die SVERWEIS-Funktion (Ausgang einer bestimmten Situation zur Datenanalyse) mit den Argumenten Suchwert (ist der Wert, nach dem Sie in der ersten Spalte des Suchbereiches suchen), Suchbereich (ist die Informationstabelle, in der die Daten gesucht werden) und Ergebnisspalte (ist die Nummer der Spalte im Suchbereich, aus der das Ergebnis geliefert wird**).**

## **3.2 Erweiterung der Lern- und Methodenkompetenz**

Die Schüler analysieren im Rahmen der Förderung der Lern- und Methodenkompetenz in der Erarbeitungsphase den SVERWEIS am Beispiel der Umsatz- und Geschenkartikeltabelle. Des Weiteren üben sie in der Präsentationsphase, das Erarbeitete sinnvoll zu präsentieren und auf die Ausgangssituation zu transferieren.

#### **3.3 Erweiterung der Sozialkompetenz**

Die Schüler erweitern im Rahmen der Förderung der Sozialkompetenz ihre Kommunikations- und Teamfähigkeit. Dies geschieht in der Erarbeitungsphase durch die Analyse des SVERWEISES in Partnerarbeit. In der Präsentations- und Anwendungsphase soll den Präsentierenden Aufmerksamkeit geschenkt bzw. kritisch Stellung genommen werden.

# **4. Geplanter Unterrichtsverlauf**

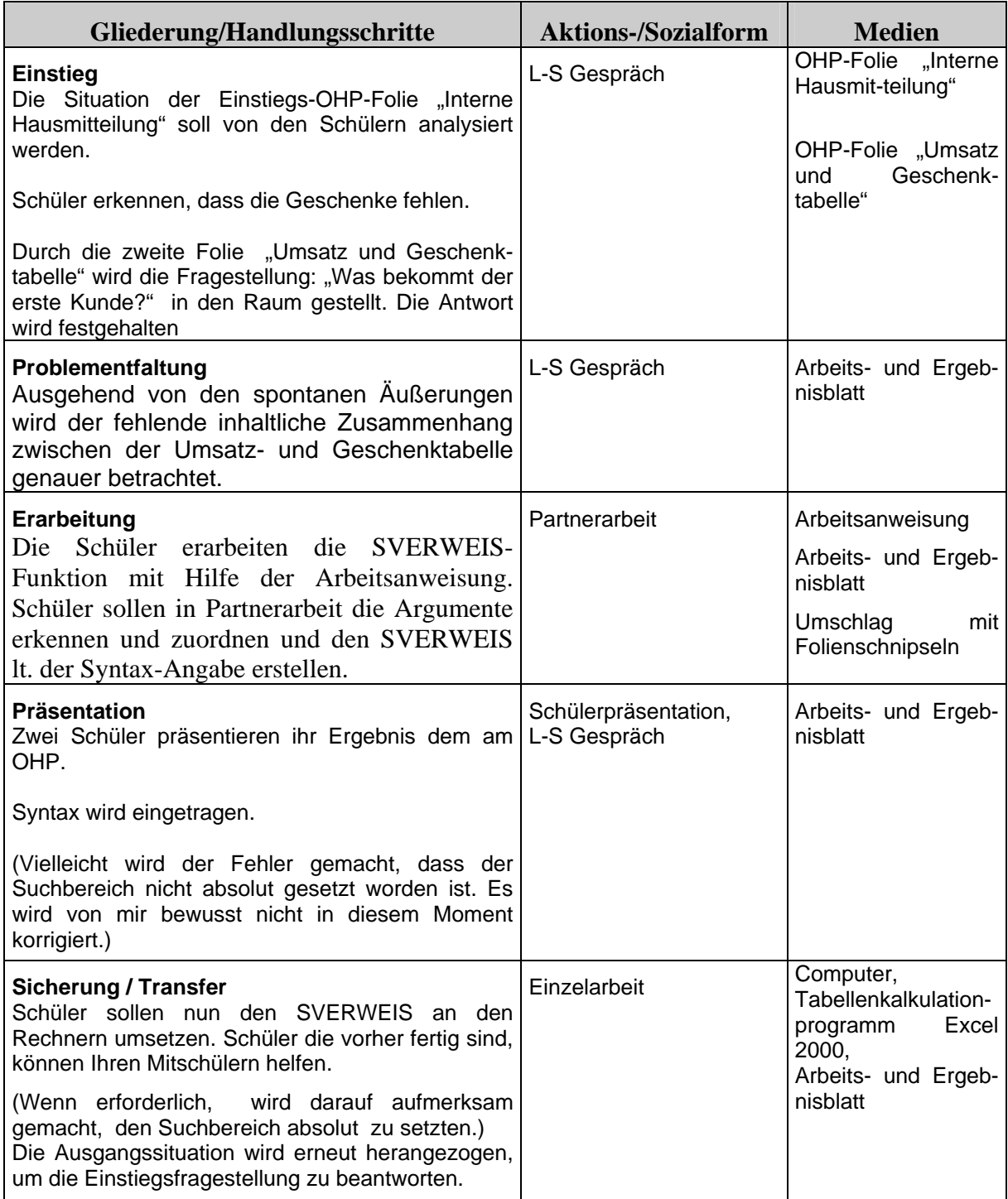

## **5. Literatur**

**Bezirksregierung (Hrsg.):** Konkretisierungshilfen zum Lehrplan Informationswirtschaft für die Höhere Handelsschule, 2004

**Geers, Werner:** Arbeiten mit Excel 2000, 1. Auflage, Troisdorf: Bildungsverlag EINS-Kieser 2000.

**IW-Bildungsgangkonferenz:** Protokoll der JA-Bildungsgangkonferenz vom 16.10.2003.

# **6. Anhang**

- A Interne Hausmitteilung
- B Arbeitsblatt1 / Ergebnisblatt1
- C Arbeitsanweisung
- D Musterlösung

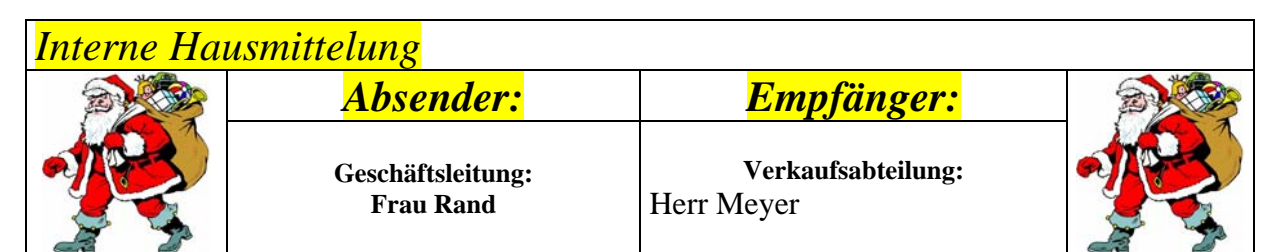

# *Weihnachtsgeschenkaktion*

Sehr geehrter Herr Meyer,

*alle Jahre wieder steht die Weihnachtsgeschenkaktion auf der Tages-ordnung. Die Geschenke werden in Abhängigkeit vom Umsatz verteilt!*

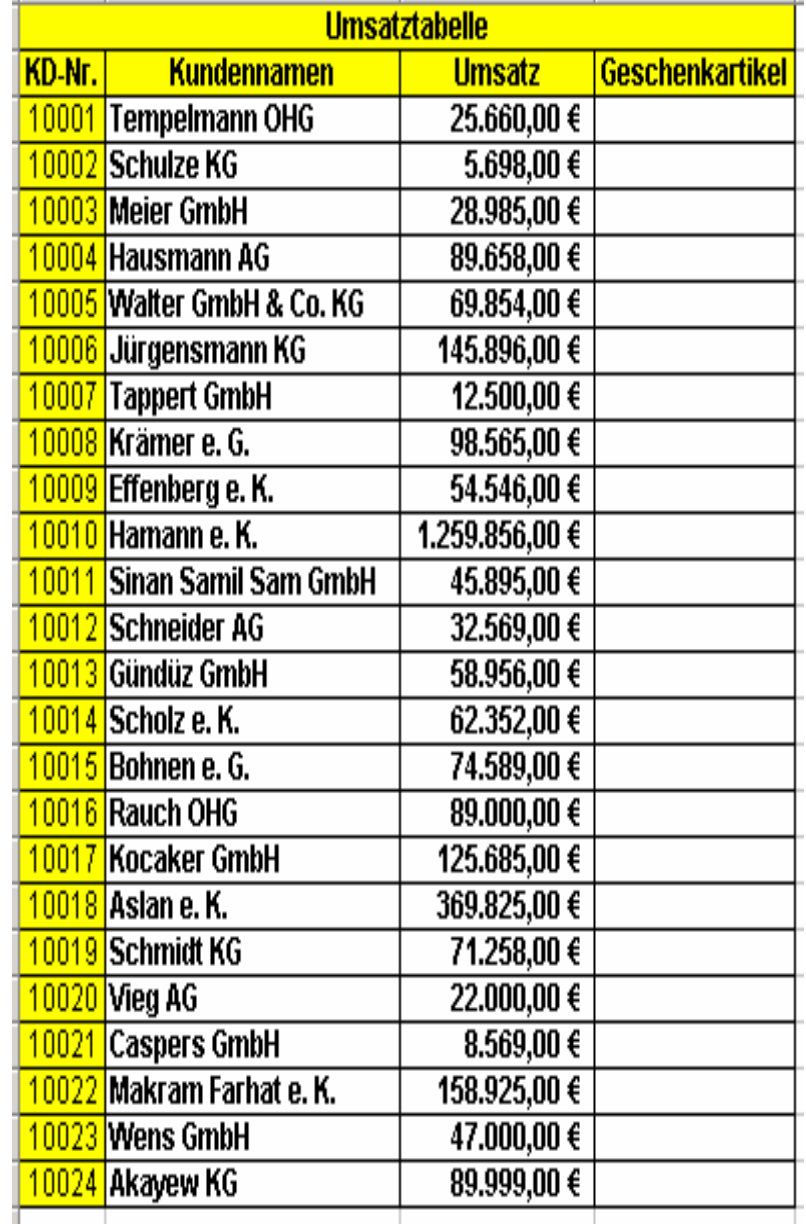

# **Arbeitsanweisung**

**Überlegen Sie bitte in Partnerarbeit, wo in den zwei Tabellen die Argumente Suchwert, Suchbereich und Ergebnisspalte sind! Hierzu kleben Sie die beigefügten Folienschnipsel auf die entsprechenden Stellen der Tabellen! Zudem vervollständigen Sie die angegebene Syntax mit Zellenangaben!** 

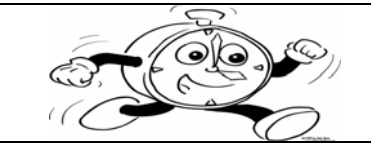

*Bearbeitungszeit: 10 Minuten*

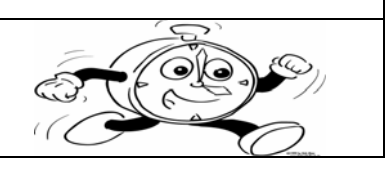